Java Remote Control Crack [32|64bit]

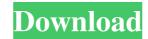

# Java Remote Control Crack With License Code [Mac/Win]

Java Remote Control Serial Key is a simple application to allow remote viewing of a desktop and control of the mouse and keyboard of the remote machine. C:\PROGRA~1\IBM\SQLLIB>java -Xmx512M -jar JRE.jar jre\dtd\rdf\_001.dtd java.lang.OutOfMemoryError: PermGen space at java.lang.Thread.main(Thread.java:745) at sun.plugin2.applet.Plugin2Manager\$AppletExecutionRunnable.run(Unknown Source) at java.lang.Thread.run(Thread.java:744) Trying to install a 32-bit JRE on a 64-bit server machine A: java -Xmx512M -jar JRE.jar jre\dtd\rdf\_001.dtd This is what you need to run it on a 64 bit machine. A: Did you actually get the Java binaries to the place where you told it to install them? I think you need to specify the full path: java -Xmx512M -jar C:\PROGRA~1\IBM\SQLLIB\jre\dtd\rdf\_001.dtd jre\dtd\rdf\_001.dtd This assumes that you have the JDK directory and enter that same line again. Q: Why can't I send a response to a http post request? I am trying to send a string as a response to a rest API (which is a https API) but I am not able to send a response. Below is my code. import requests headers = {"Content-type": "application/json"} data = '{"cls\_id": "3f7a2d98-14d2-43ba-aa16-091351ca64b2", "server\_id": "f4b3848d-dc"}

## Java Remote Control Crack Download PC/Windows

The KEYMACRO functions have the same purpose as regular macros in Windows programs. These are useful for a large number of things. For instance, one can use a sequence of macro functions to implement actions like pressing, pausing or resuming the system fan speed or volume controls, or rapidly spinning the hard disk drive. For a more detailed explanation of how this works, see the online help. Keymacro Define a Keymacro, which is a sequence of keystrokes. When a Keymacro is defined, the sequence of keystrokes are typed. So you can use Keymacro to make many operations in sequence. If the active editor does not support Keymacro functions, an editor window will open with a list of Keymacro commands. Click in the list to choose a command. When the list of commands are available in a menu. Global variable (which means it's defined in the definitions tab of the Keymacro window), it's available in all editors (that is, it will be available even if the editor does not support Keymacro functions, the editor will open with a list of keymacro functions, the editor will open with a list of keymacro functions the list to choose a command. Example: The example below defined in the editor does not support Keymacro functions, the editor does not support Keym

### Java Remote Control With Registration Code Free Download

This program enables remote access to the remote machine desktop and is very easy to use. If the remote machine runs Windows you can use this application to control the remote machine desn't need to have a set-up like in the vSphere client (CPU/RAM/disk usage/VM network usage). You can use this application to monitor a system remotely (see above) or to control a remote machine (use a remote machine (use a remote machine)? You can make use of the FileContents API to open and manipulate files from a Java program in a native fashion. With this post, I will show you how to make use of this API to read and write data to a XLSX file. "Excel for Java" is an open-source Java library that allows you to write Java programs that read and write data to Excel spreadsheets. This library has the ability to read/write data in the various versions of Excel (xls,xlsx,xlsm,xlt,xltx,xlsm,xls, and.xlsx). Furthermore, you can also read and write data to a delimited text file. The spreadsheet you save it with is also.xls,xlsx,xlsm,xlt,xltx,xlsm,xls, or.xlsx. This library uses the ZIPARCHIVE and STOREARCHIVE interfaces to allow you to access data in various file formats. The library has the ability to write to existing files and the ability to open existing files for writing and reading. The API is documented in detail and there is a tutorial for you to learn how to use this library. Part of Eclipse? You can make use of the wizard, there is a checkbox to add this library in the generated proxy. I have recently created this video to show you how to enable

#### What's New in the Java Remote Control?

Java Remote Control is a simple Java application that allows for remote control of a desktop and keyboard from a remote machine, some highlights include: Support for changing the desktop and folders, open programs, log off the machine, open a new desktop, shut down the machine, restart the machine, and view and send files. There is no need for a client program to be running on the remote machine, as all of the functionality is provided in Java. You can monitor any of the inputs on the remote machine. You can turn the monitor on or off on the remote machine. You can view a list of available machines on the network, see details about their configuration, and launch the java application for that machine. You can remotely control the mouse of the remote machine and move the cursor around, click, and enter text. You can also remote control the keyboard of the remote machine. You can open a new desktop on the remote machine or close the current desktop. There is a configuration section that allows you to set the port to use for connections, what to name the remote machine, and the password for the remote machine. The java application runs from the desktop. Java 1.5 is required to run the application. Java is licensed under the GNU General Public License. There are no dependencies on any other libraries. The project is open source and available on Google Code. This application is an alternative to a KVM switch or remote desktop client. Description: This is an example of a server application, which can run on a web server, and is used to perform remote monitoring of a computer. The output is provided in HTML, which is then viewed in a web browser. The basic idea behind the application is used to display the files. The web application takes a list of files to be retrieved from the server, and displays the list of files in an HTML format. The basic functionality of this application could be used in a web server to provide a folder view of the files, for example. Description: Remote desktop control

## **System Requirements For Java Remote Control:**

Windows: Windows 10 Mac: OSX 10.10+ SteamOS: SteamOS Linux: Latest Wine (tested with Wine 2.0) Minimum: OS: Windows 7, Windows 7, Windows 7, Windows 7, Windows 7, Windows 7, Windows 7, Windows 7, Windows 7, Windows 7, Windows 7, Windows 7, Windows 7, Windows 8.1, Windows 7, Windows 7, Windows 7, Windows 8.1, Windows 8.1, Windows We recommend to use

http://kramart.com/ask-fm-account-creator-bot-crack/

https://japerezcomposer.com/wp-content/uploads/2022/06/MonteNote.pdf

http://www.vidriositalia.cl/?p=1980

http://www.studiofratini.com/meda-mp3-splitter-crack-torrent-pcwindows/

https://halfin.ru/aol-suite-crack-activation-code-download-2022-new/ https://www.cch2.org/portal/checklists/checklist.php?clid=8491

https://technospace.co.in/upload/files/2022/06/kZafwcfqKrZI6uz33RKm 07 930e2dcc59a8603bdbe6bd775820ffaa file.pdf

http://www.bayislistings.com/translate-net-crack-full-version-free-download/ http://domainmeans.com/?p=3410

https://speakerauthorblueprint.com/?p=7205

http://www.ndvadvisers.com/wp-content/uploads/2022/06/Stress Processor.pdf https://prelifestyles.com/wp-content/uploads/2022/06/rayhibe.pdf

http://sanatkedisi.com/sol3/upload/files/2022/06/FI2udES18HsokxZc5j95 07 53ec9749ae29295562dc134242c2baa6 file.pdf https://www.onmoda.net/wp-content/uploads/2022/06/perslar.pdf

https://clonardiscoduro.org/hong-kong-windows-7-theme-crack-free-april-2022/

https://drwellness.net/file-copier-1-5-0643-updated/ http://shalamonduke.com/?p=4541

https://kisay.eu/audio-device-switcher-crack-keygen-full-version-pc-windows/

http://theprofficers.com/?p=9924

https://thirdperspectivecapital.com/wp-content/uploads/2022/06/zimfaul.pdf